# **Design of Digital Circuits** Lab 4 Supplement: Finite-State Machines

Prof. Onur Mutlu ETH Zurich Spring 2020 20 March 2020

#### What Will We Learn?

- n In Lab 4, you will implement a finite-state machine using Verilog.
- **n** Design and implement a simple circuit that emulates the blinking lights of a Ford Thunderbird.
- **n** Understand how the clock signal is derived in the FPGA board.
- **Nickish 19 and FSM** that implements the Ford Thunderbird blinking sequence.

#### Tail Lights of a 1965 Ford Thunderbird

■ In this lab, you will design a finite-state machine to control the tail lights of a 1965 Ford Thunderbird.

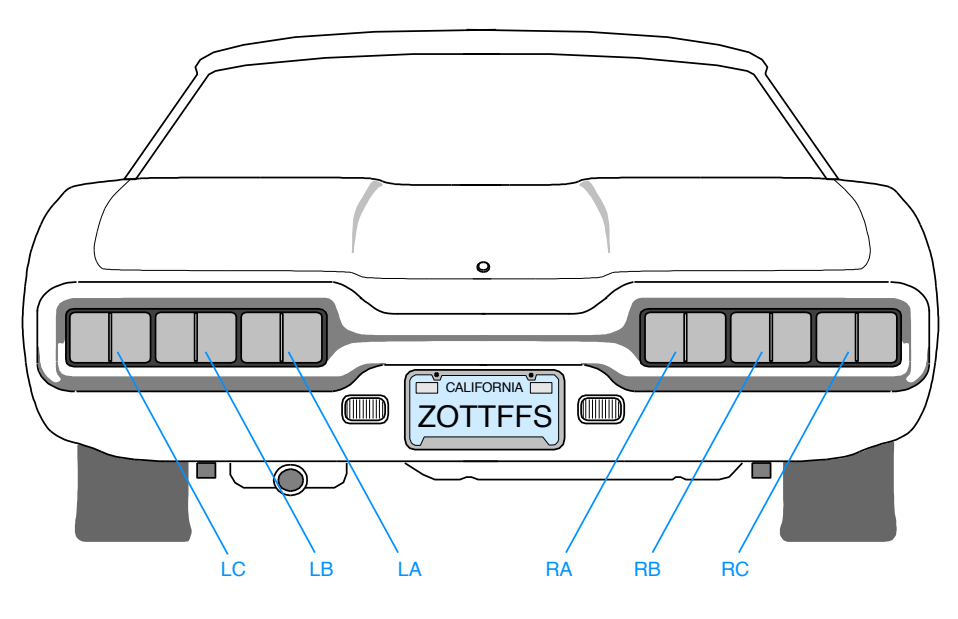

Copyright © 2000 by Prentice Hall, Inc. Digital Design Principles and Practices, 3/e

#### Tail Lights of a 1965 Ford Thunderbird

**n** There are three lights on each side that operate in sequence to indicate the direction of a turn.

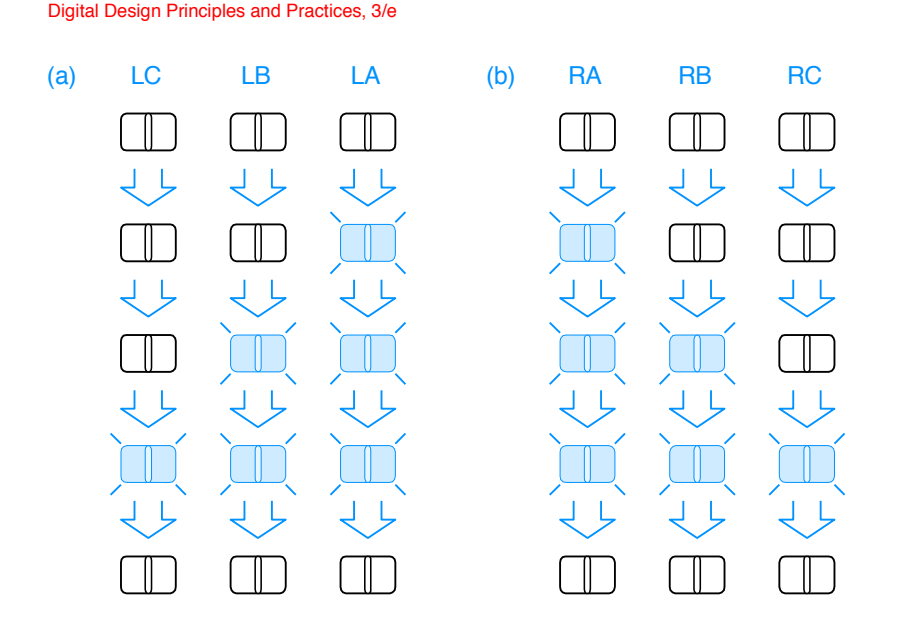

Copyright © 2000 by Prentice Hall, Inc.

Copyright from ClassicLEDs.com

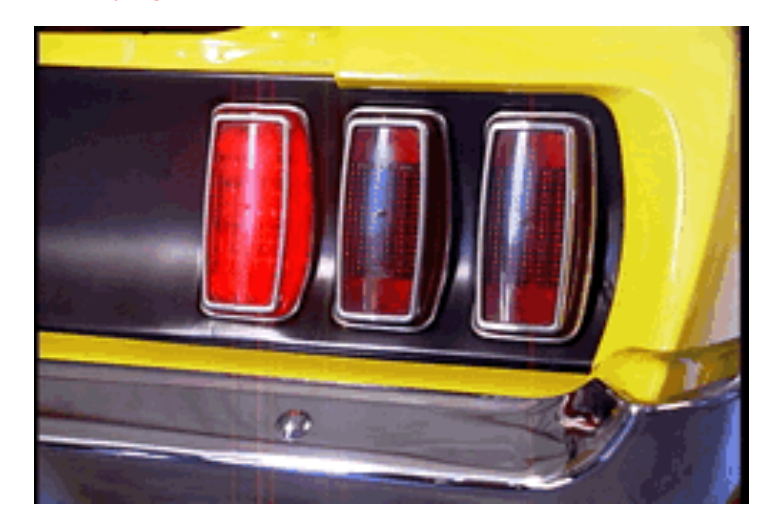

## Part 1: FSM Design

- An FSM must do three things:
	- <sup>q</sup> **Next State Logic:** Determine the next state from the present state and the inputs.
	- <sup>q</sup> **Output Logic:** Determine the output signals based on the present state and input signals.
	- **State Register:** keeps track of the present state; must be updated at every clock cycle.

The manual contains the details of this FSM specifications.

## Part 1: FSM Design

- An FSM must do three things:
	- <sup>q</sup> **Next State Logic:** Determine the next state from the present state and the inputs.
	- <sup>q</sup> **Output Logic:** Determine the output signals based on the present state and input signals.
	- **State Register:** keeps track of the present state; must be updated at every clock cycle.

For more details please ref[er to lectur](https://safari.ethz.ch/digitaltechnik/spring2020/lib/exe/fetch.php%3Fmedia=onur-digitaldesign-2020-lecture6-sequential-logic.pdf)e 6:

- Slide 62: Finite-State Machines.  **Slide 62: Finite-State Machines.**
- Slide 127: Moore vs. Mealy FSMs.

#### Part 2: Verilog Implementation

■ Separate three parts of the code:

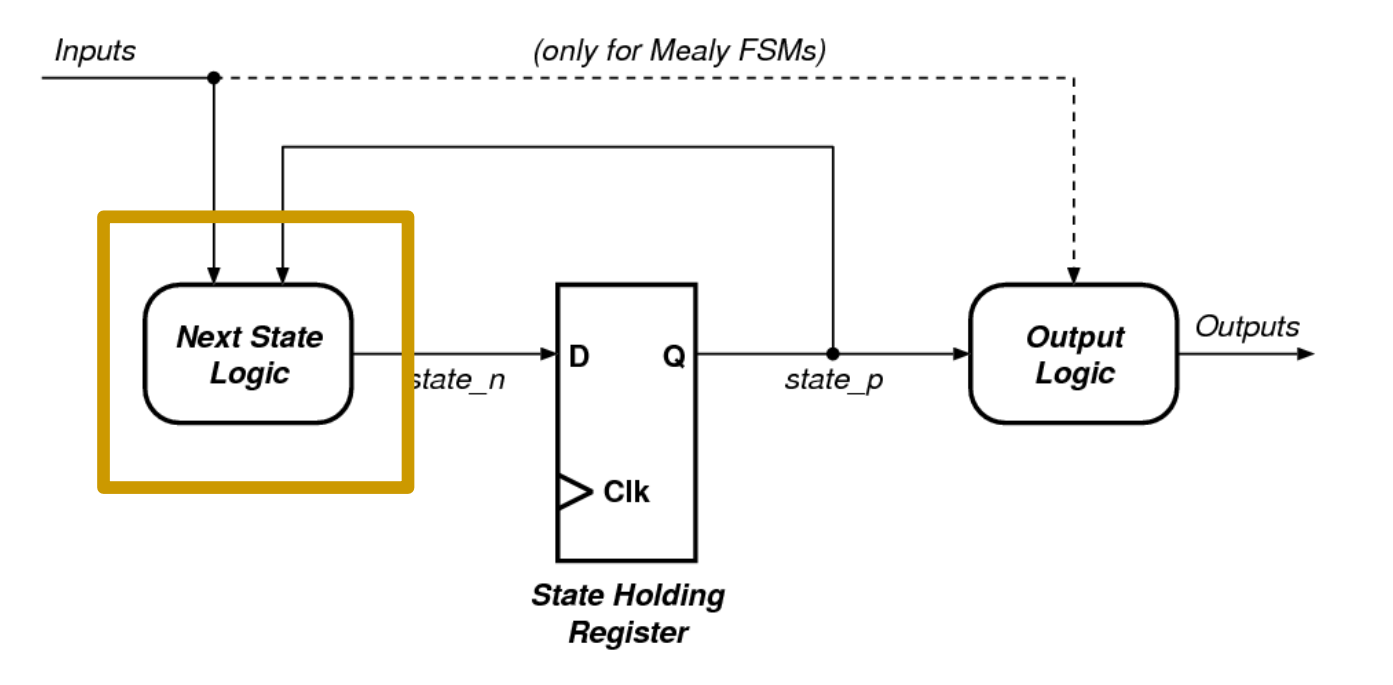

#### Part 2: Verilog Implementation

■ Separate three parts of the code:

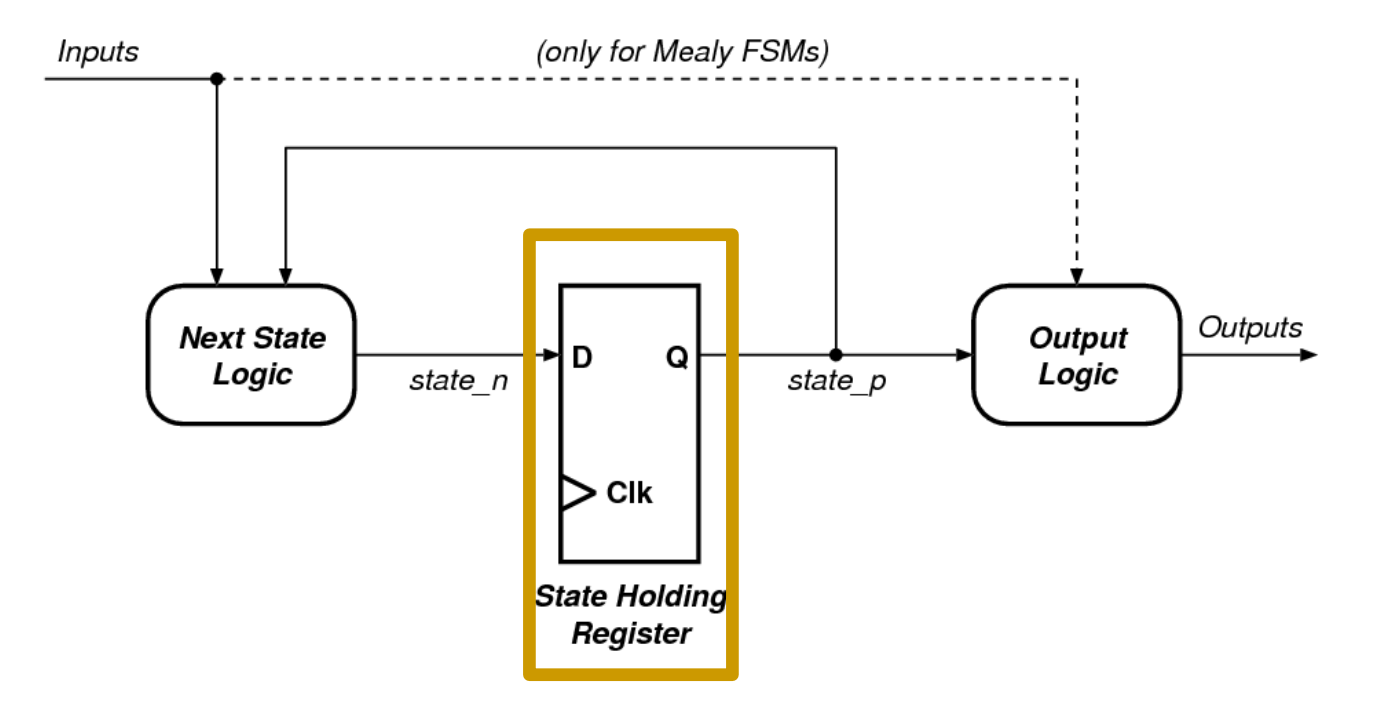

#### Part 2: Verilog Implementation

■ Separate three parts of the code:

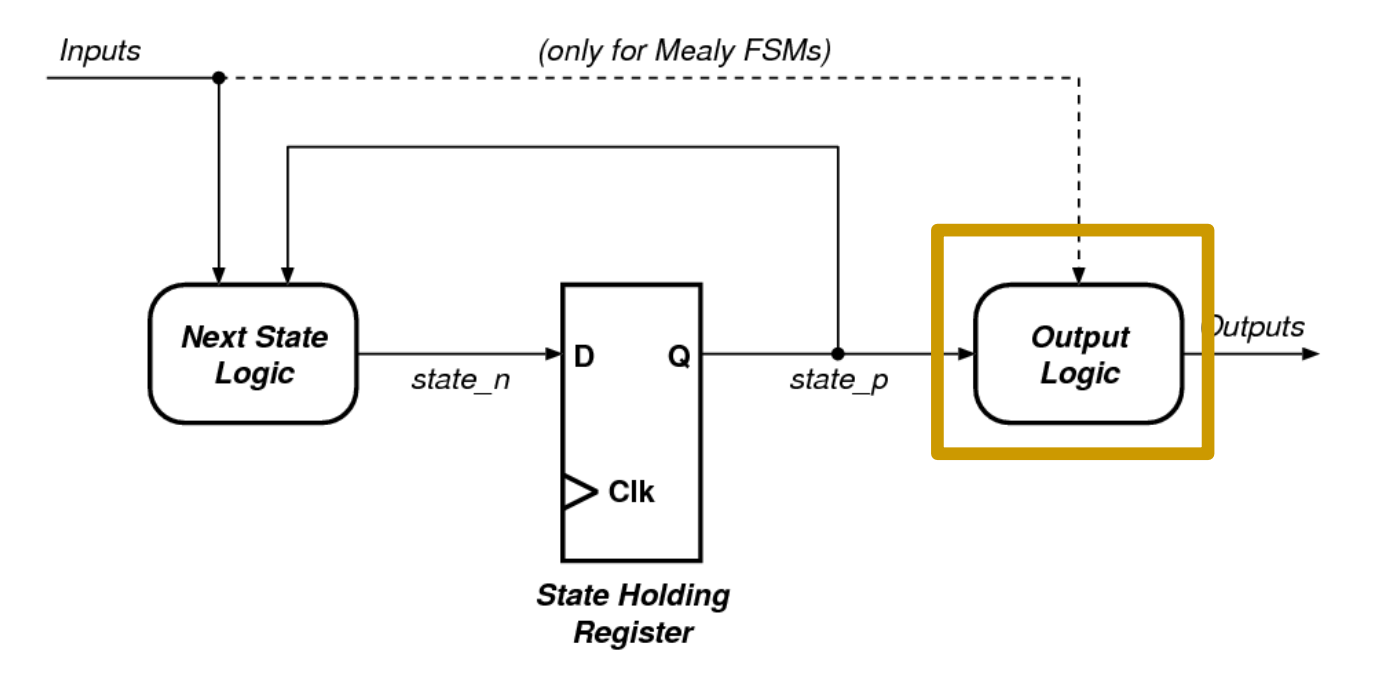

#### Part 3: Implementing the Clock (I)

- The problem of using push-buttons as clock:
	- □ Compared to the speed of the FPGA the change in a push button is *very* slow ( $\sim$  1 million times slower)
	- □ During the slow transition, the FPGA will see many fast occurring transitions and would interpret each of them as a clock edge. (Bouncing)

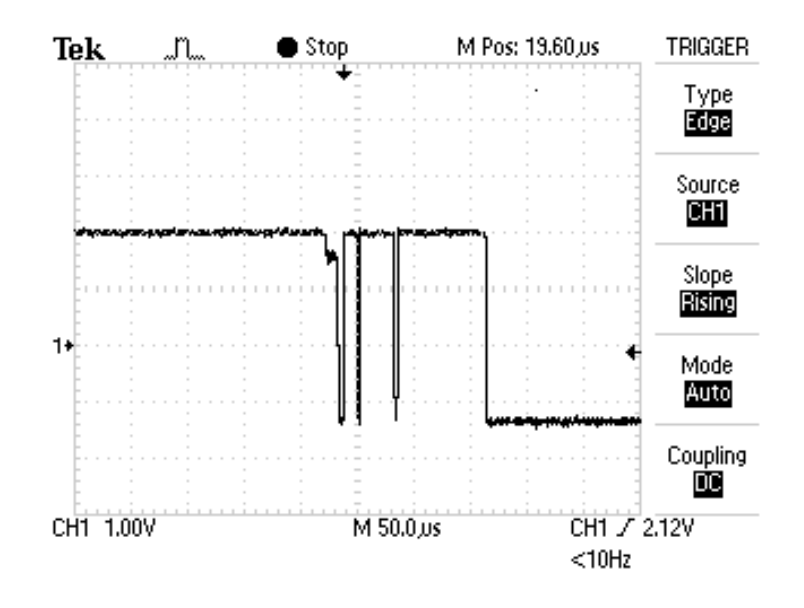

### Part 3: Implementing the Clock (II)

- CLK100Mhz (W5): Your board contains a 100Mhz crystal oscillator circuit.
- **Problem:** The clock is too fast.
- **n** Solution: A clock divider:

```
module clk div(input clk, input rst, output clk en);
 reg [24:0] clk_count;
 always @ (posedge clk)
 //posedge defines a rising edge (transition from 0 to 1)
  begin
    if (rst)
   clk count <= 0; else
    clk count \leq clk count + 1;
  end
 assign clk en = &clk count;
endmodule
```
#### Part 4: Defining the Constraints

- We must specify constraints for:
	- □ Buttons for control
	- □ LEDs for output lights
	- $\Box$  Connections for clock

The manual contains more information about the constraints.

#### Last Words

- <sup>n</sup> In Lab 4, you will implement a finite-state machine using Verilog.
- Design and implement a simple circuit that emulates the blinking lights of a Ford Thunderbird.
- **n** Understand how the clock signal is derived in the FPGA board.
- Write an FSM that implements the Ford Thunderbird blinking sequence.
- $\blacksquare$  In the report you will implement a dimming function, so that the lights are not only on and off, but can have intermediate levels

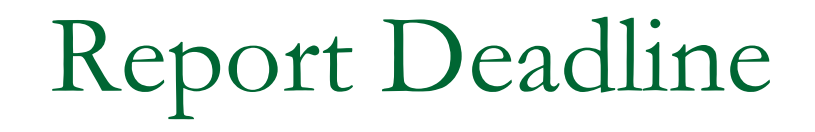

# 23:59, 17 April 2020

# **Design of Digital Circuits** Lab 4 Supplement: Finite-State Machines

Prof. Onur Mutlu ETH Zurich Spring 2020 20 March 2020